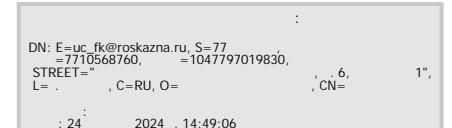

# МУНИЦИПАЛЬНОЕ БЮДЖЕТНОЕ ОБЩЕОБРАЗОВАТЕЛЬНОЕ УЧРЕЖДЕНИЕ «СРЕДНЯЯ ШКОЛА № 39»

Согласовано: на заседании Управляющего совета МБОУ «СШ № 39» (протокол 2 от 13.01.2023г. № 2)

СОГЛАСОВАНО педагогическим советом МБОУ СШ № 39 протокол№ 19 от 10.01.2023 No 19

УТВЕРЖДЕНО приказом директора МБОУ«СШ № 39» от 16.01.2023 № 01-05-012

# **ПОЛОЖЕНИЕ О ВЕДЕНИИ ЭЛЕКТРОННОГО КЛАССНОГО ЖУРНАЛА МБОУ «СШ № 39» - КИАСУО**

#### **1. Общие положения**

1.1 Данное положение разработано на основании действующего законодательства РФ о ведении документооборота и учета учебно-педагогической деятельности, в частности:

 Федерального закона Российской Федерации № 273 - ФЗ от 29 декабря 2012 года «Об образовании в Российской Федерации»;

 Федерального закона Российской Федерации от 27 июля 2006 г. N 152- ФЗ «О персональных данных»;

 Письма Федерального агентства по образованию от 29 июля 2009 г. N 17-110 «Об обеспечении защиты персональных данных»;

 Письма Министерства Образования и Науки РФ от 13.08.2002 г. № 01- 51-088ин «Об организации использования информационных и коммуникационных ресурсов в общеобразовательных учреждениях»;

 Федерального закона Российской Федерации от 27 июля 2006 года № 149-ФЗ «Об информации, информационных технологиях и о защите информации»;

 Постановления Правительства Российской Федерации от 17 ноября 2007 г. N 781 «Об утверждении Положения об обеспечении безопасности персональных данных при их обработке в информационных системах персональных данных»;

 Распоряжение Правительства РФ от 17.12.2009 г. № 1993-р «Об утверждении Сводного перечня первоочередных государственных и муниципальных услуг, предоставляемых органами исполнительной власти субъектов РФ и органами местного самоуправления в электронном виде, а так же услуг, предоставляемых в электронном виде учреждениями субъектов РФ и муниципальными учреждениями,

Инструкции КИАСУО.

1.2 Электронным классным журналом (далее ЭЖ) называется комплекс программных средств, включающий базу данных и средства доступа и работы с ней.

1.3 Данное Положение устанавливает единые требования по ведению электронного классного журнала (далее — электронный журнал) в МБОУ «СШ №39».

1.4 Ведение электронного классного журнала является обязательным для каждого учителя и классного руководителя.

1.5 Поддержание информации, хранящейся в базе данных Электронного классного журнала, в актуальном состоянии является обязательным.

1.6 Пользователями Электронного классного журнала являются: администрация школы, учителя, классные руководители, учащиеся и родители (законные представители).

1.7 Ответственность за соответствие результатов учета действующим нормам и, в частности, настоящему положению и локальным актам, несет руководитель ОУ.

1.8 Срок данного Положения не ограничен. Положение действует до принятия нового.

### **2. Задачи, решаемые электронным журналом**

Электронный журнал используется для решения следующих задач:

2.1 Автоматизация учета и контроля процесса успеваемости. Хранение данных об успеваемости и посещаемости учащихся;

2.2 Создание единой базы календарно-тематического планирования по всем учебным предметам и параллелям классов

2.3 Фиксирование и регламентация этапов и уровня фактического усвоения учебных программ.

2.4 Вывод информации, хранящейся в базе данных, на бумажный носитель, для оформления в виде документа в соответствии с требованиями Российского законодательства;

2.5 Оперативный доступ всем пользователям к оценкам за весь период ведения журнала, по всем предметам, в любое время;

2.6 Повышение объективности выставления промежуточных и итоговых отметок;

2.7 Автоматизация создания промежуточных и итоговых отчетов учителей-предметников, классных руководителей и администрации;

2.8 Прогнозирование успеваемости отдельных учеников и класса в целом;

2.9 Информирование родителей и учащихся через интернет об успеваемости, посещаемости детей, их домашних заданиях и прохождении программ по различным предметам;

2.10 Возможность прямого общения между учителями, администрацией, родителями и учащимися вне зависимости от их местоположения.

2.11 Повышение роли информатизации образования, организация обучения с использованием сетевых образовательных ресурсов.

2.12 Создание условий для сетевого взаимодействия всех участников образовательного процесса: педагогов, обучающихся и их родителей.

### **3. Правила и порядок работы с электронным журналом**

3.1 Пользователи получают реквизиты доступа (активационный код) к электронному журналу в следующем порядке:

 Учителя, классные руководители, администрация получают реквизиты доступа у администратора электронного журнала;

 Родители и учащиеся получают реквизиты доступа у классного руководителя.

3.2 Все пользователи электронного журнала несут ответственность за сохранность своих персональных реквизитов доступа.

3.3 Классные руководители своевременно следят за актуальностью данных об учащихся.

3.4 Учителя аккуратно и своевременно заполняют данные об учебных программах и их прохождении, об успеваемости и посещаемости учащихся, домашних заданиях.

3.5 Заместитель директора школы по УВР осуществляет периодический контроль над ведением Электронного журнала.

3.6 Родителям учащихся доступна для просмотра информация об успеваемости, посещаемости и расписании только своего ребёнка, а также информация о событиях школы как внутри класса, так и общего характера.

3.7 В 1-х классах оценки по учебным предметам не ставятся, домашнее задание в электронный журнал записывается со 2 полугодия. Ведется учет присутствия, отсутствия, движение учащихся, запись тем уроков, осуществляется общение учителя с родителями.

# **4. Функциональные обязанности специалистов школы по заполнению ЭЖ**

# **4.1. Администратор электронного журнала в ОУ**

4.1.1 Разрабатывает, совместно с администрацией школы, нормативную базу по ведению электронного журнала;

4.1.2 Обеспечивает право доступа различным категориям пользователей на уровне ОУ;

4.1.3 Обеспечивает функционирование системы в ОУ;

4.1.4 Размещает ссылку в ЭЖ школьного сайта для ознакомления с нормативно-правовыми документами по ведению ЭЖ, инструкцию по работе с ЭЖ для учеников, родителей (законных представителей), педагогов.

4.1.5 Организует внедрение ЭЖ в ОУ в соответствии с информацией, полученной от заместителя директора по УВР, вводит в систему перечень классов, сведения о классных руководителях, список учителей для каждого класса, режим работы школы в текущем учебном году, расписание;

4.1.6 Ведёт мониторинг использования системы администрацией, классными руководителями, учителями, родителями/законными представителями.

4.1.7 Вводит новых пользователей в систему.

4.1.8 Консультирует пользователей ЭЖ основным приемам работы с программным комплексом.

4.1.9 Корректирует расписание уроков согласно приказам директора.

4.1.10 Предоставляет реквизиты доступа к ЭЖ администрации школы, учителям, классным руководителям (для учеников и их родителей).

4.1.11 . Осуществляет связь со службой технической поддержки разработчика ЭЖ.

#### **4.2. Директор**

4.2.1 Разрабатывает и утверждает нормативную и иную документацию ОУ по ведению ЭЖ.

4.2.2 Назначает сотрудников школы на исполнения обязанностей в соответствии с данным положением.

4.2.3 Создает все необходимые условия для внедрения и обеспечения работы электронного журнала в учебно-воспитательном процессе и процессе управления школой.

4.2.4 Осуществляет контроль за ведением ЭЖ.

#### **4.3. Классный руководитель**

4.3.1 Еженедельно контролирует посещаемость учащихся через сведения о пропущенных уроках в системе.

4.3.2 Контролирует выставление педагогами-предметниками оценок учащимся класса.

4.3.3 В начале каждого учебного года, совместно с учителями предметниками проводит разделение класса на подгруппы.

4.3.4 Систематически информирует родителей о развитии учащегося, его достижениях через просмотр электронного дневника.

4.3.5 Сообщает администратору ЭЖ о необходимости ввода данных ученика в систему (по прибытии нового ученика) или удалении (после его выбытия).

4.3.6 Выверяет правильность анкетных данных об учениках и их родителях. Регулярно, не реже одного раза в месяц, проверяет изменение фактических данных и при наличии таких изменений вносит соответствующие поправки.

4.3.7 Еженедельно в разделе «Посещаемость» ЭЖ выверяет правильность сведений о пропущенных уроках обучающимися, и при необходимости корректирует их с учителями-предметниками.

4.3.8 Предоставляет реквизиты доступа родителям и обучающимся ОУ к ЭЖ и осуществляет их контроль доступа.

4.3.9 Ведет мониторинг использования системы учащимися и их родителями.

4.3.10 Получает своевременную консультацию у администратора ЭЖ по вопросам работы с электронным журналом.

4.3.11 Категорически запрещается допускать учащихся к работе с электронным журналом под логином и паролем классного руководителя.

4.4.1 Все записи по всем учебным предметам (включая уроки иностранного языка) ведёт на русском языке с обязательным указанием не только тем уроков, но и тем практических, лабораторных, контрольных работ.

4.4.2 В начале каждого учебного года, совместно с классным руководителем проводит разделение класса на подгруппы. Записи ведутся индивидуально каждым учителем, ведущим группу. Перевод обучающихся из группы в группу может быть произведен администратором ЭЖ.

4.4.3 Создаёт календарно-тематическое планирование и размещает его в ЭЖ в соответствии с расписанием. Количество часов в календарно-тематическом планировании должно соответствовать учебному плану.

4.4.4 Заполняет ЭЖ в день проведения урока.

4.4.5 Ежедневно заполняет данные по домашним заданиям.

4.4.6 Систематически проверяет и оценивает знания учащихся, отмечает посещаемость.

4.4.7 Отметки за устные ответы выставляет согласно требованиям к предметным результатам, прописанным в рабочей программе.

4.4.8 Оценки за письменные работы, предусмотренные локальным нормативным актом школы, выставляют в следующие сроки:

во 2–11-х классах – к следующему уроку;

в начальных классах – не позднее чем через два рабочих дня с даты проведения работ;

в 5–9-х классах – не позднее чем через пять рабочих дней с даты проведения работ;

в 10, 11-х классах – не позднее чем через пять рабочих дней с даты проведения работ.

Не допускается выставлять оценки со знаками плюс, минус, самостоятельно менять ценность оценки в настройках ЭЖ.

4.4.9. В случае болезни основного учителя заменяющий его учитель заполняет ЭЖ в установленном порядке. Подпись и другие сведения делаются в журнале замещения уроков.

4.4.10. Оповещает классных руководителей и родителей неуспевающих учащихся и учащихся, пропускающих занятия.

4.4. 11. Выставляет итоговые отметки обучающихся за четверть, полугодие, год, не позднее сроков, оговоренных приказом по школе, по завершении учебного периода. Итоговые отметки учащихся за четверть, полугодие, год должны быть обоснованы. Для объективной аттестации обучающихся за четверть и полугодие необходимо наличие трех оценок в установленном порядке с обязательным учетом качества знаний обучающихся по письменным, лабораторным и практическим работам.

4.4.12. Обсуждает и вносит предложения по улучшению работы с ЭЖ

4.4.13. Категорически запрещается допускать учащихся к работе с электронным журналом под логином и паролем учителя.

4.4.14. В случае если доступ к электронному журналу невозможен по техническим причинам, журнал должен быть заполнен в течение рабочего дня с момента возобновления доступа к нему.

4.4.15. При организации обучения на дому текущие, промежуточные и итоговые отметки выставляют в журнале обучения на дому. В конце четверти, года учителя, проводящие уроки для обучающихся на дому, выставляют в классный журнал результаты промежуточной и итоговой аттестации.

4.16. При организации обучения в медицинской организации текущие, промежуточные и итоговые отметки из справки об обучении с результатами успеваемости переносят в классный журнал. Оригинал справки об обучении подшивают в личное дело обучающегося.

### **4.5. Секретарь ОУ (делопроизводитель)**

4.5.1 Предоставляет списки классов (контингента ОУ) и список учителей администратору ЭЖ в срок до 5 сентября каждого года.

4.5.2 Передает администратору ЭЖ информацию для внесения текущих изменений по составу контингента учащихся, учителей и т.д. (еженедельно).

4.5.3 Заполняет необходимые сведения в базу КИАСУО.

### **4.6. Заместитель директора по УВР**

4.6.1 Совместно с другими административными сотрудниками разрабатывает нормативную базу учебного процесса для ведения ЭЖ для размещения на сайте ОУ.

4.6.2 Формирует расписание занятий по классам, учителям и кабинетам в начале учебного года. При необходимости проводит корректировку расписания. Обеспечивает данными администратора ЭЖ.

4.6.3 Получает от администратора ЭЖ своевременную индивидуальную консультацию по вопросам работы с электронным журналом.

4.6.4 Определяет точки эксплуатации ЭЖ (в случае недостаточной технической оснащенности ОУ).

4.6.5 Анализирует данные по результативности учебного процесса, корректирует его, при необходимости формирует необходимые отчеты по окончанию учебных периодов:

- Динамика движения обучающихся по школе;
- Наполняемость классов;
- Итоговые данные по учащимся;
- Отчет классного руководителя за учебный период;
- Итоги успеваемости класса за учебный период;
- Сводная ведомость учета успеваемости обучающихся класса;
- Сводная ведомость учета посещаемости.

4.6.6 Осуществляет периодический контроль за работой сотрудников по ведению ЭЖ:

- Активность учителей в работе с ЭЖ/ЭД;
- Наполняемость текущих оценок;
- Учет пройденного материала;
- Запись домашнего задания;
- Активность родителей и учащихся в работе с ЭЖ.

### **6. Права и ответственность пользователей**

6.1. Все пользователи имеют право на своевременные консультации по вопросам работы с ЭЖ

6.2. Пользователи имеют право доступа к ЭЖ ежедневно и круглосуточно.

6.3. Учителя-предметники и классные руководители имеют право заполнять ЭЖ на уроке или в специально отведенных местах (кабинеты информатики).

6.4. Учителя несут ответственность за ежедневное и достоверное заполнение оценок и отметок о посещаемости обучающихся.

6.5. Классные руководители несут ответственность за актуальность списков классов и информации об обучающихся и их родителях.

6.6. Ответственное лицо, назначенное приказом директора, несет ответственность за техническое функционирование ЭЖ.

6.7. Все пользователи несут ответственность за сохранность своих реквизитов доступа.

### **7. Предоставление услуги информирования обучающихся и их родителей (законных представителей) о результатах обучения через ЭЖ/ЭД**

7.1. При ведении учета успеваемости с использованием ЭЖ обучающимся и их родителям (законным представителям) обеспечивается возможность оперативного получения информации без обращения к сотрудникам ОУ (автоматически) (приложение Памятка).

7.2. Рекомендуется информировать обучающихся и их родителей (законных представителей) о прогнозе их итоговой успешности обучающихся за отчетный период (четверть, полугодие, год).

7.3. Информация об итоговом оценивании должна быть доступна обучающимся и их родителям (законным представителям) не позже суток после получения результатов.

7.4. Вход в электронный дневник КИАСУО для обучающихся в возрасте до 14 лет осуществляется путем нажатия на стартовой странице дневника на кнопку «Вход для детей до 14 лет»

### **Памятка для родителей по пользованию электронным дневником (КИАСУО). Электронный дневник (КИАСУО)**

- система, взаимосвязанная с электронным журналом и предназначенная главным образом для контроля успеваемости учащегося родителями или законными представителями, а также включающая в себя множество других важных функций.

Обучающийся, его родители или законные представители имеют возможность:

- *смотреть все оценки за текущий учебный год;*
- *видеть расписание на любой предстоящий день;*
- *получать уведомление при изменении в расписании;*
- *видеть общешкольные сообщения;*
- *видеть домашние задания и темы предстоящих уроков;*
- *видеть прогнозные значения по успеваемости в текущем учебном периоде;*
- *видеть средний балл обучающегося и средний балл по классу.*

# **Вход**

Для входа в электронный дневник родителям (законным представителям) учеников выдаётся ссылка-приглашение и индивидуальный код для входа. Если детей несколько, то выдаётся количество пригласительных кодов, соответствующее количеству детей.

В дневнике отображается личная карточка учащегося с указанием его фамилии и имени, наименование учебного заведения и класса.

# **Расписание**

Расписание на текущую неделю для каждого ученика генерируется на основании расписания, составленного в ОО. Из данного расписания можно выполнить переход к расписанию только для одного предмета.

# **Домашние задания**

В этом разделе показаны все домашние задания, выданные ученику в классе.

# **Успеваемость**

В разделе показаны текущие оценки учащегося по всем предметам.

Здесь также реализована функция расчёта среднего текущего балла, среднего балла по классу, а также сформированы прогнозные значения оценок.

# **Итоговые оценки**

В данном разделе отображаются все итоговые оценки, полученные учеником за всё время обучения.

Переход между классами, которые закончил ученик, осуществляется при помощи вкладок.

### *Выдача приглашения в дневник Обязательное требование: пользователь должен быть зарегистрирован на портале Госуслуг и иметь учётную запись со статусом "Подтверждённая".*

Для входа в электронный дневник родителям (законным представителям) и учащемуся выдаётся ссылка вида *<http://dnevnik.kiasuo.ru/diary/activation>*, а также **пригласительные коды для первого входа:** для **родителя и для учащегося** они *различные*.

Пригласительные коды в дневнике находятся в информации о классе. Для этого классному руководителю необходимо, находясь в системе КИАСУО, перейти в раздел *«классы»*, далее перейти по ссылке *«все классы»* и выбрать свой класс. В меню слева выбрать *«Дневник»*, в нём находятся все пригласительные коды, которые необходимо выдать родителям и обучающимся.

При переходе по ссылке открывается стартовая страница дневника с кнопкой *"войти"*